## LIFAP1 – CC mi-parcours – Séquence 5 Contrôle Continu (Durée totale : 1h) Jeudi 27 octobre 2022

Recommandations : Les documents, calculatrice, téléphone portable sont interdits. La qualité de l'écriture et de la présentation seront prises en compte dans la note finale. Vous veillerez à respecter les notations et les règles d'écriture des algorithmes vues en cours et en TD. Un soin tout particulier devra être apporté à l'écriture des entêtes des différents sous-programmes.

## Partie A – Langage C/C++ (/ 14 pts)

Conjecture de Goldbach : Tout nombre pair strictement supérieur à 2 est la somme de deux nombres premiers.

Rappel : Un nombre premier n'a pas d'autres diviseurs que 1 et lui-même. Par exemple : 2, 3, 5, 7, 11, 13, ... sont des nombres premiers.

## Exemples

24 est la somme de 11 et 13, qui sont des nombres premiers. 16 est la somme de 11 et 5, qui sont des nombres premiers.

1- Ecrire en C/C++ une fonction saisie paire qui renvoie un entier n pair strictement supérieur à 2 choisi par l'utilisateur. La saisie devra être recommencée tant que la valeur proposée n'est pas paire et supérieure à 2.

```
int saisie_paire () 
{ 
   int val; 
   do 
   { 
      cout<<"donnez une valeur strictement positive"<<endl; 
      cin>>val; 
   } while (val%2 != 0 || val<=0); 
   return val; 
}
```
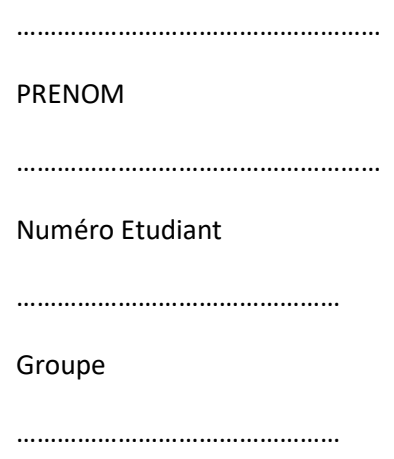

NOM

2- Ecrire en C/C++ une fonction booléenne est premier qui retourne vrai si le nombre n passé en paramètre est premier, faux sinon.

```
bool est_premier (int n) 
{ 
   int i; 
  for (i=2; i < n-1; i++) { 
      if (n%i == 0) 
         return false; 
   } 
   return true; 
}
```
3- Ecrire en C/C++ un sous-programme goldbach qui trouve et "retourne" les deux entiers n1 et n2 premiers tels que  $n1+n2 = n$ .

```
void conjecture goldbach (int n, int &n1, int &n2)
{ 
  int i,j; 
   for (i=2; i<n;i++) 
  { 
     if (est_premier(i)) 
       for (j=2; j<n; j++) { 
           if (est_premier(j)) 
           { 
              if ((i+j)==n) 
              { 
                n1=i; n2=j; 
              } 
           } 
        } 
   } 
}
```
4- Ecrire en C/C++ un sous-programme tab goldbach qui remplit un tableau 2D de taille 2\*MAX avec les décompositions en nombres premiers des n premiers nombres pairs à partir de 4.

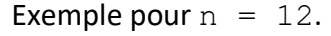

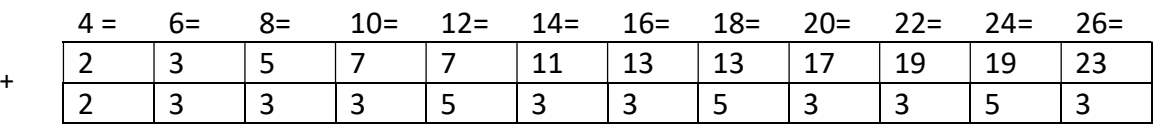

```
void tab_glodbach (int T[2][MAX], int n) 
{ 
   int i, n1, n2, ind=0; 
  for (i=0; i < n; i++) { 
     conjecture_goldbach(2*i+4,n1,n2);
     T[0][ind] = n1;
     T[1][ind] = n2; ind++; 
   } 
}
```
- 5- On dispose d'une procédure affiche\_tab (int T[2][MAX], int tailleT) qui permet d'afficher le tableau T jusqu'au rang tailleT. Ecrire en C/C++ le programme principal qui permet, en utilisant les sous-programmes précédents,
	- a. de saisir un entier pair strictement supérieur à 2,
	- b. de remplir un tableau avec les n premières décompositions en 2 nombres premiers,
	- c. et d'afficher le résultat obtenu.

```
int main (void) 
{ 
  int T[2][MAX] = \{0\};int v = saisie paire();
   tab_glodbach(T, v); 
  affiche_tab(T,v);
   return 0; 
}
```
## Partie B – Algorithmique ( / 6 pts)

On souhaite écrire un programme permettant d'affiche le motif suivant.

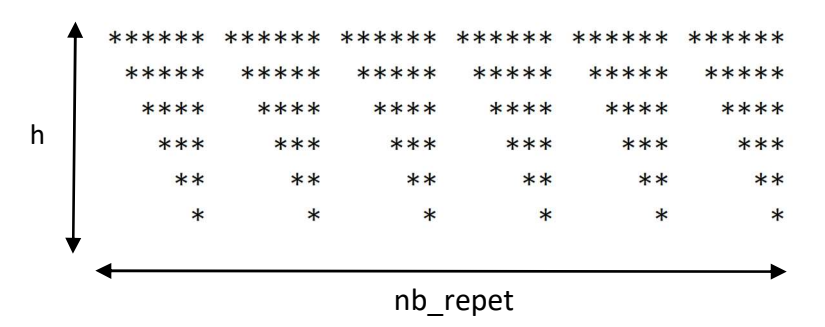

Ecrire l'algorithme d'un sous-programme dessin permettant d'afficher ce motif. La hauteur h et le nombre de répétitions du motif nb repet sont passés en paramètres. Dans l'exemple h = 7 et nb repet = 6.

```
Procedure dessin (h : entier, rep : entier) 
Préconditions : h et rep > 0 
Données : h, rep 
Données / résultat : aucune 
Description affiche le motif souhaité 
Variables locales : i, j, l : entiers 
Début 
         Pour i allant de 1 à h par pas de 1 faire 
                 Pour l allant de 1 à rep par pas de 1 faire 
                         Pour j allant de 1 à i par pas de 1 faire 
                                 Afficher ("_") 
                         Fin pour 
                         Pour j allant de 1 à h-i par pas de 1 faire 
                                 Afficher ("*") 
                         Fin pour 
                 Fin pour 
                 Afficher saut de ligne 
         Fin pour
```
Fin